# db extract – Data Extraction **S40**

Version 1.326

#### **FEATURES BENEFITS**

of 3<sup>rd</sup> party software

• Analyze large data pools

Converting data to open format for the use

Powerful post processing tools (e.g. statis-

MAT (Scilab) scripting for custom post pro-

- Extraction of binary databases to textbased files
- MAT/CAL filter for post processing
- Store and re-use settings
- Off-line processing of large data pools
- Customizable export (transpose, format, header,…)
- Command line parameters for automated exports
- Comprehensive filtering of operations
- Selection of desired data to export

cessing tools

*db extract* is a tool for exporting data from proprietary binary databases into open and text-based files. Thus, the use of 3<sup>rd</sup> party software for post processing is possible. Additionally, the integrable MAT/CAL filters allow post processing in the extraction process.

tics)

Both, Klippel QC and RnD data can be extracted.

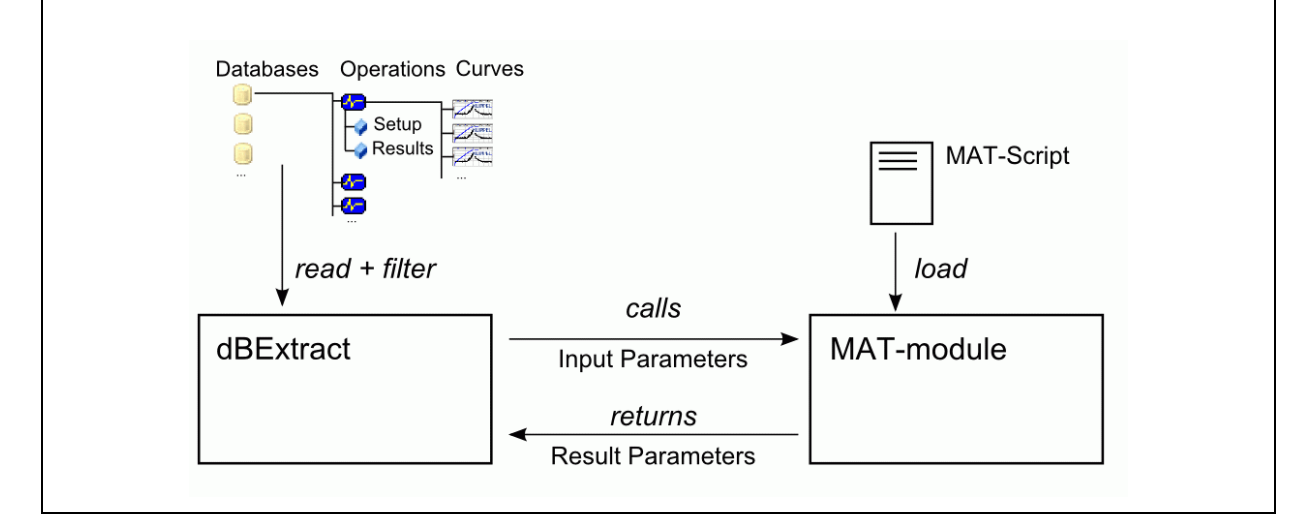

#### CONTENTS:

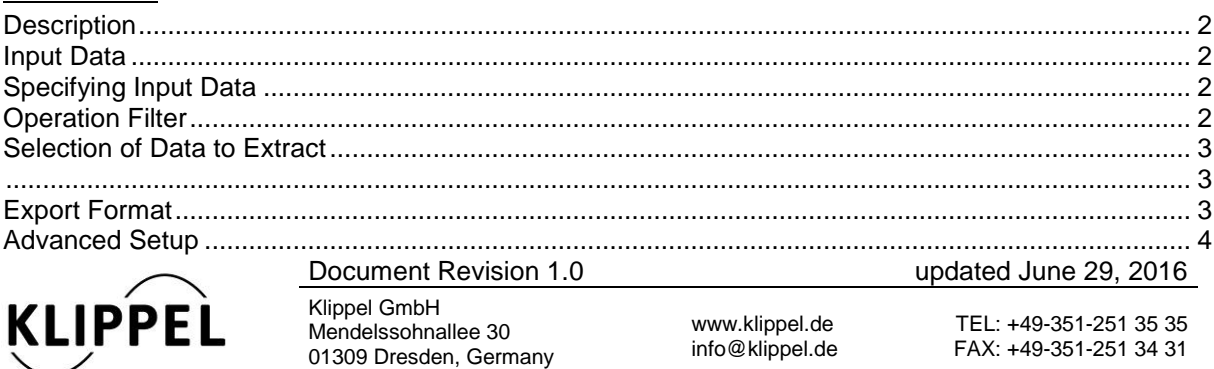

### Document revision: 1.1

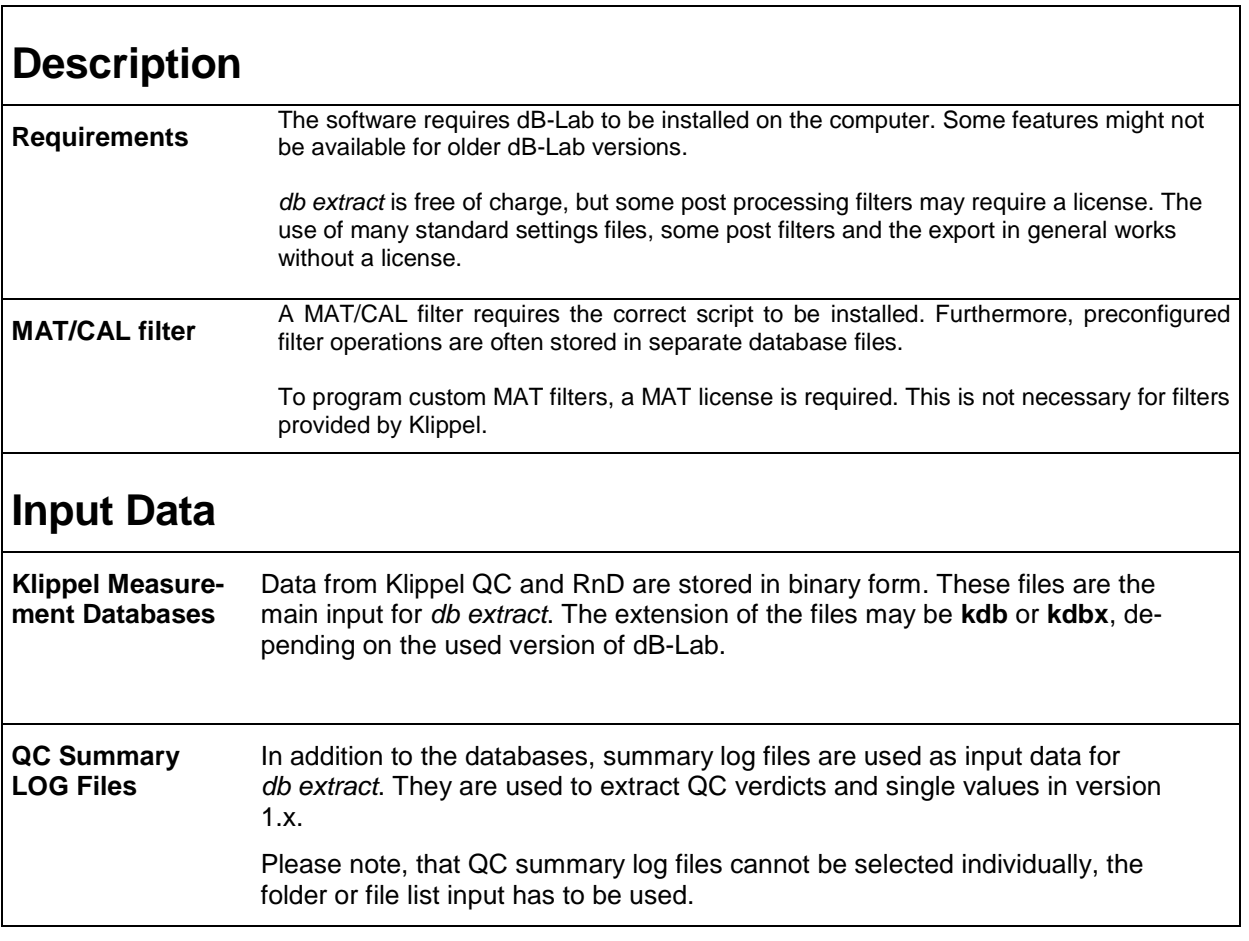

## <span id="page-1-2"></span>**Specifying Input Data**

<span id="page-1-1"></span><span id="page-1-0"></span> $\overline{1}$ 

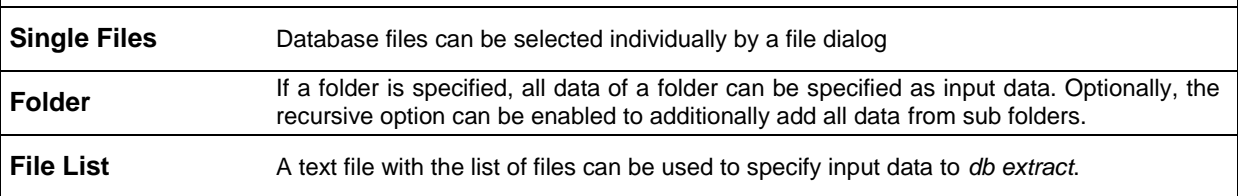

## <span id="page-1-3"></span>**Operation Filter**

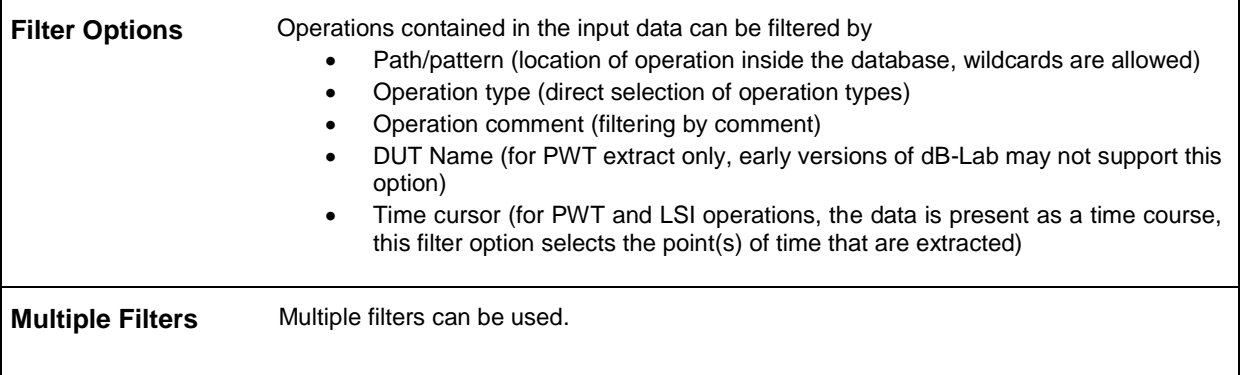

<span id="page-2-2"></span><span id="page-2-1"></span><span id="page-2-0"></span>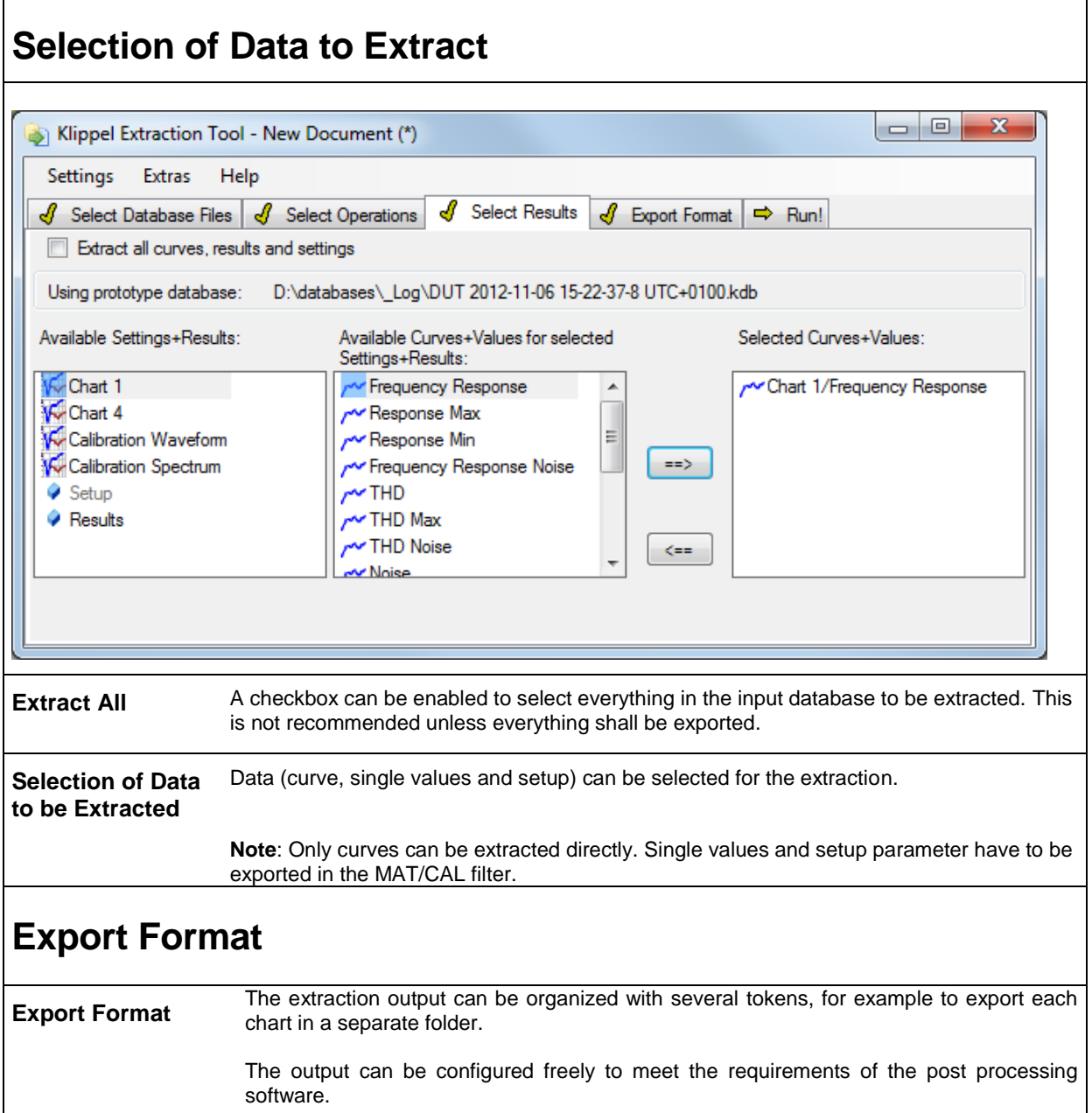

<span id="page-3-0"></span>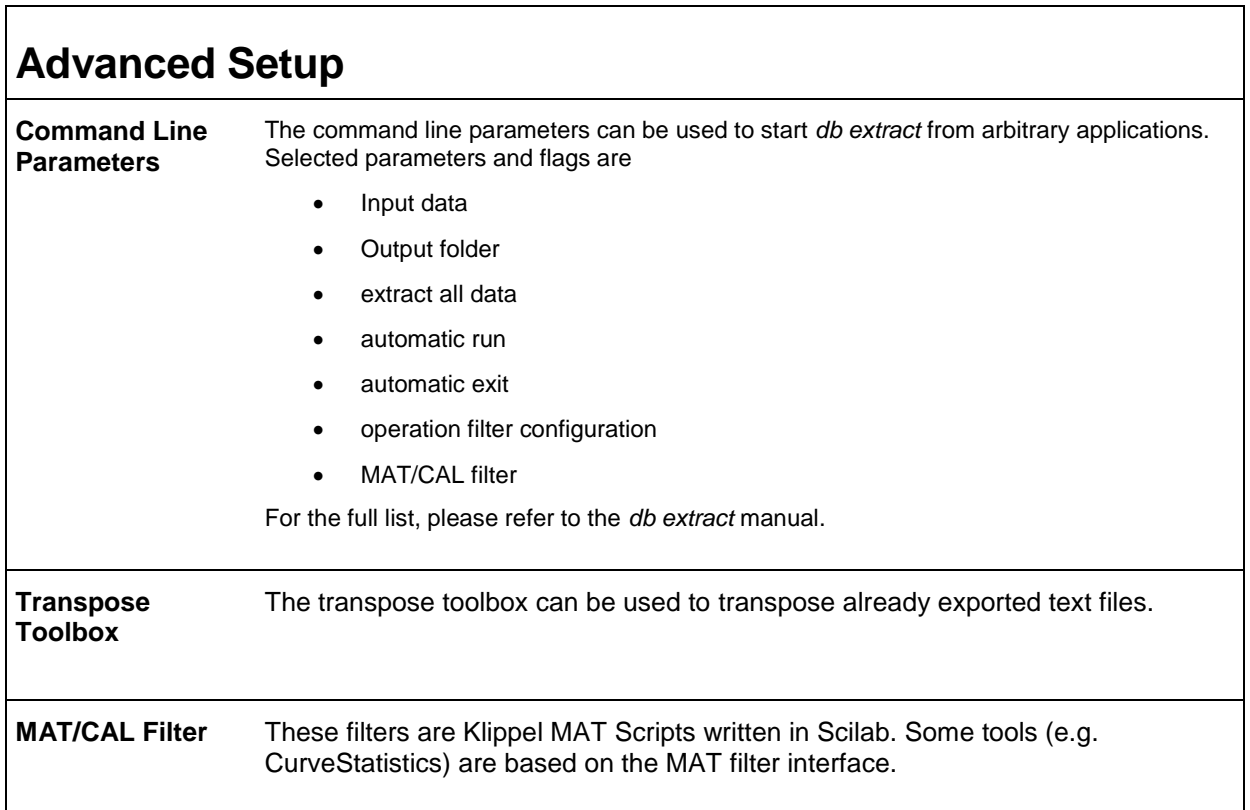

٦

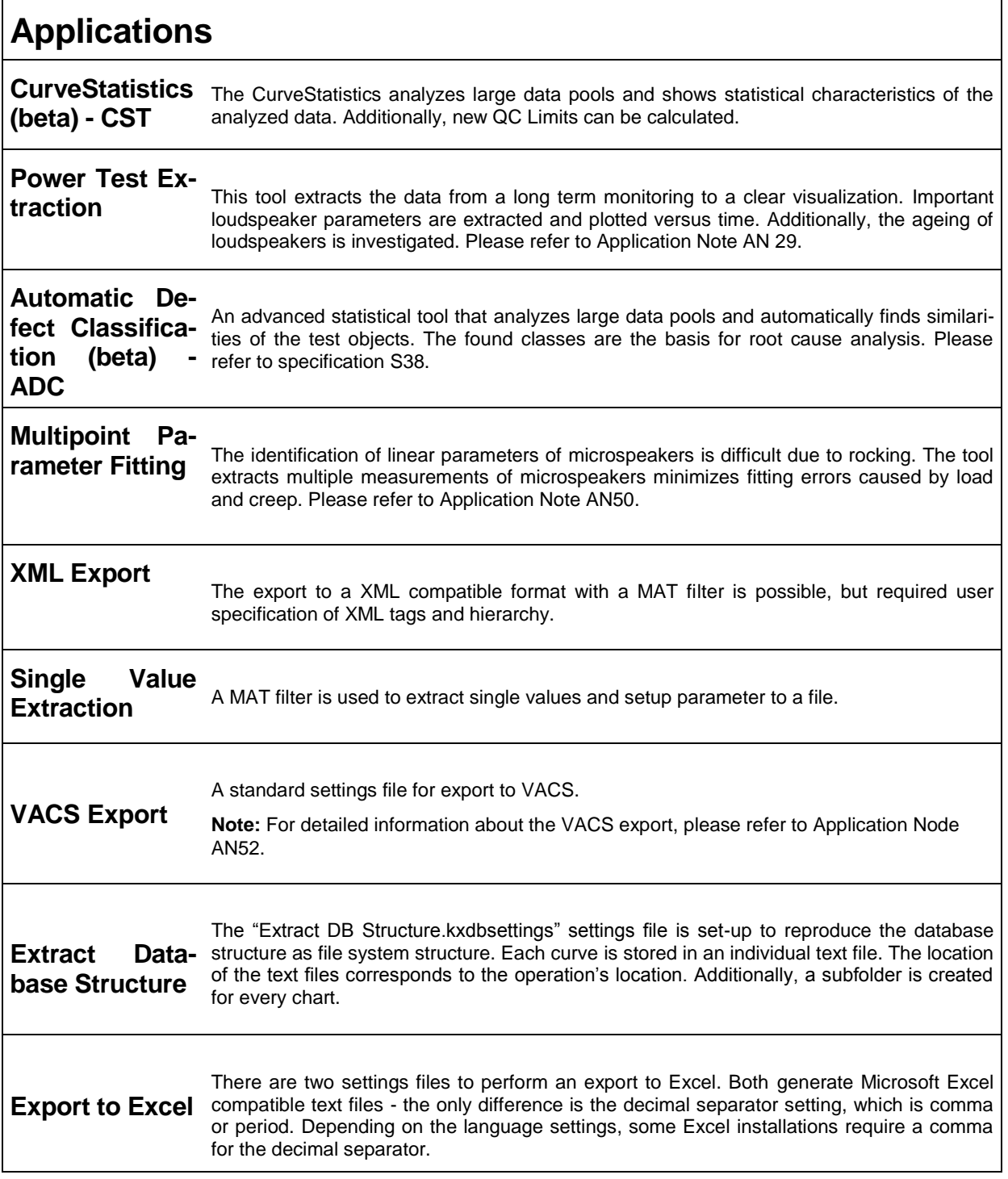

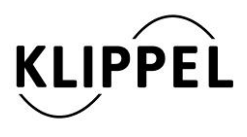

 $\mathsf I$ 

Klippel GmbH Mendelssohnallee 30 01309 Dresden, Germany

www.klippel.de info@klippel.de updated June 29, 2016 TEL: +49-351-251 35 35 FAX: +49-351-251 34 31